# Dosya Yönetimi

Dosya, Klasör ve Sürücüler

<u> Line Griffinish (arawww.cikeani</u>

Ahmet SOYARSLAN [biltek.info](http://biltek.info/)

#### Bu Dersimizde…

- Dosya, klasör ve sürücü kavramlarını,
- Neden klasör kullanmamız gerektiğini,
- Dosya uzantısının ne olduğunu,
- Sık kullanılan dosya uzantılarını,
- Dosya adres yapılarını,
- Öğreneceğiniz…

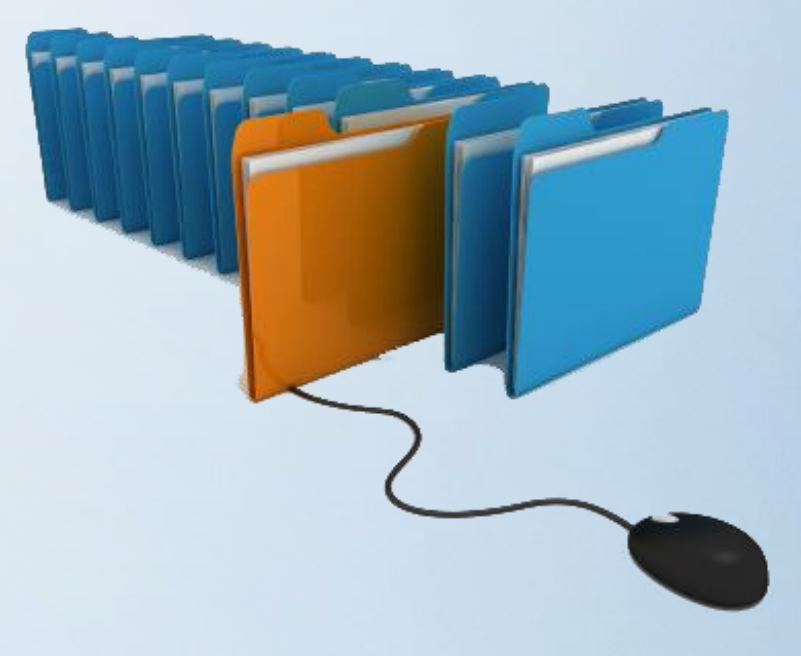

#### Dosya Nedir?

- Bilgisayarda bilgilerin kaydedildiği birimlere dosya adı verilir.
- Dosya içerisindeki bilgi; resim, yazı, çizim, ses gibi her şey olabilir.

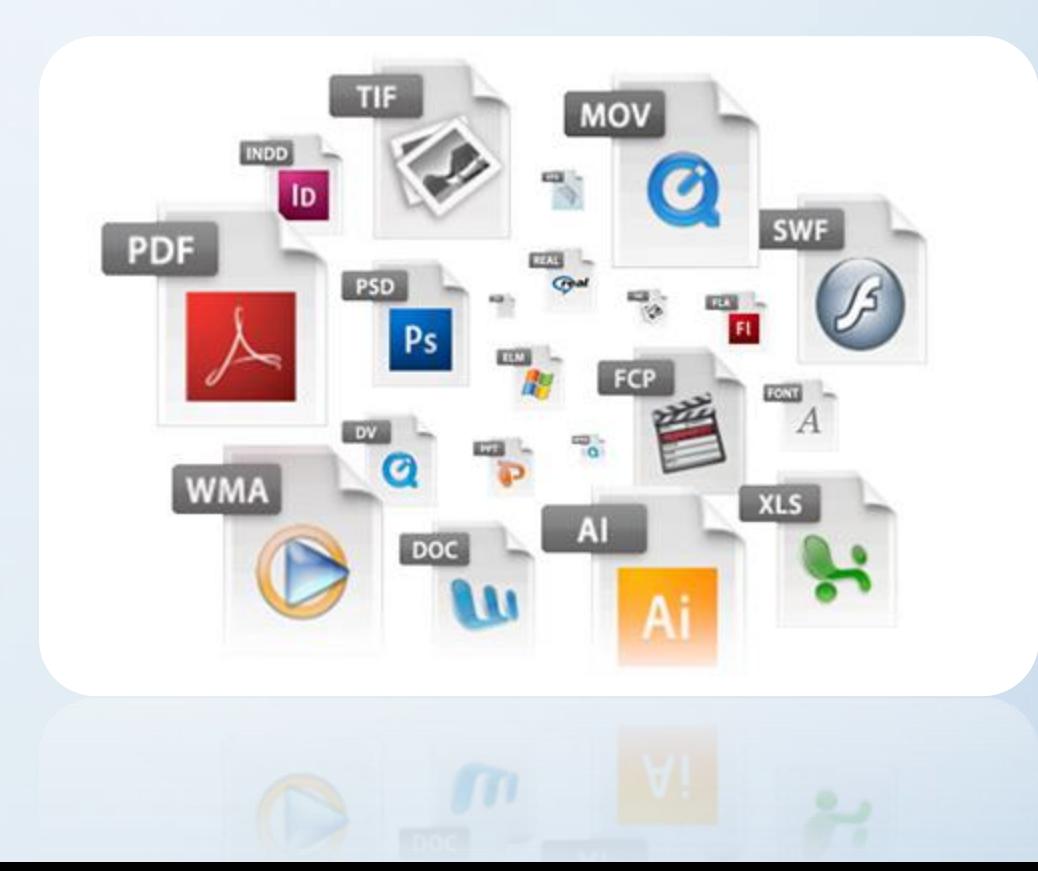

## Dosya Nedir?

- Yazılımlar ürettiği bilgileri dosyalarda saklar. Örneğin çizdiğimiz bir resme daha sonra bakmak istiyorsak onu bir dosyada saklamamız gerekir.
- Dosyaları defterlerimiz gibi düşünebiliriz.

![](_page_3_Picture_3.jpeg)

![](_page_3_Picture_4.jpeg)

![](_page_3_Picture_5.jpeg)

![](_page_3_Picture_6.jpeg)

## Dosya Yapısı

• Bir dosya ismi **3** kısımdan oluşur.

![](_page_4_Picture_2.jpeg)

## Dosya Adı

- Dosyaya kendimizin verdiği isimdir. Bu isim ile dosya içerisinde ne olduğunu dosyayı açmadan bilebiliriz.
- Örneğin, **Anneler Günü Şiiri.txt** dosyasında anneler gününe ait bir şiir olduğunu açmadan anlayabiliriz.
- Dosya isminde aşağıdaki karakterleri kullanamayız.

![](_page_5_Picture_4.jpeg)

#### Nokta

• Dosya adı ile dosya uzantısı ayıran işarettir. Tüm dosyalarda bulunur.

![](_page_6_Picture_2.jpeg)

![](_page_6_Picture_3.jpeg)

## Dosya Uzantısı

- Dosyanın türünü, hangi yazılım tarafından oluşturulduğunu ve açılabileceğini gösteren kısımdır.
- Genellikle **3 harften**  oluşur. Bu harfler dosya türünün **İngilizce** karşılığının kısaltmasıdır.
- Örneğin şiir yazdığımız bir dosyanın uzantısı **TXT**'dir. TXT uzantısı **TEXT** kelimesinin kısaltılmış hali olup **yazı** anlamına gelir.

![](_page_7_Picture_4.jpeg)

#### Dosya Uzantısı

- Bir dosyanın sadece uzantısına bakarak içerisindeki bilginin **türünü** öğrenebiliriz.
- Örneğin **MP3** uzantılı bir dosyada **müzik**, **PDF** uzantılı bir dosyada bir **kitap** olduğunu dosyayı açmadan anlayabiliriz.

![](_page_8_Picture_3.jpeg)

![](_page_8_Picture_4.jpeg)

## Popüler Dosya Uzantıları

• Sık kullanılan dosyalara ait uzantıları ve içerikleri aşağıdaki tablodan inceleyelim.

![](_page_9_Picture_57.jpeg)

#### Klasör Nedir?

- Ortak bir özelliğe sahip dosyaları bir arada bulunduran birimlere klasör (dizin) denir.
- Klasörleri günlük hayatımızda kullandığımız dosya klasörlerine benzetebiliriz.

![](_page_10_Picture_3.jpeg)

## Niçin Klasör Kullanırız?

- Hiç alışveriş merkezine gittiniz mi?
- **Binlerce** ürün içerisinde satın almak istediğinizi nasıl buluyorsunuz?
- Alışveriş merkezinde;
	- **Çikolata** almak istediğinizde nereye bakıyorsunuz?
	- **Deterjan** almak istediğinizde nereye bakıyorsunuz?
	- **Süt** almak istediğinizde nereye bakıyorsunuz?
	- **Elma** almak istediğinizde nereye bakıyorsunuz?

![](_page_11_Picture_8.jpeg)

![](_page_11_Picture_9.jpeg)

## Niçin Klasör Kullanırız?

• Nasıl ki alışveriş merkezlerinde **binlerce** ürün içerisinden almak istediğimizi reyonlar sayesinde **kolayca** bulabiliyorsak klasörler de dosyalarımızı gruplamamızı ve dilediğimizde kolayca ulaşmamızı sağlar.

![](_page_12_Picture_2.jpeg)

#### Her Dosya Kendi Klasörüne!

• Fotoğraflarımızı **Resimler**, müziklerimizi **Müziğim**, yazılarımızı da **Belgelerim** klasörüne koyarız. Böylece hangi dosyaya ihtiyacımız varsa o klasöre gider ve zaman kaybetmeden o dosyayı açabiliriz.

![](_page_13_Figure_2.jpeg)

#### Klasör Kullanmazsak…

• Dosyalarımızı gruplamazsak daha sonradan onlara ulaşmakta güçlük yaşarız.

![](_page_14_Picture_2.jpeg)

## Sizce Hangisi Daha Düzenli?

• Hangi resimde oyuncağımızı daha kolay buluruz?

![](_page_15_Picture_2.jpeg)

## Klasör İsimleri

![](_page_16_Picture_1.jpeg)

- Dosya adlarında kullanılmayan karakterler klasör isimlerinde de kullanılamaz.
- Peki hangileriydi onlar?

#### Alt Klasörler

• Bir klasör içerisinde birden fazla klasör yer alabilir. Örneğin Oyunlar klasörü içerisine Savaş Oyunları, Zeka Oyunları, Yarış Oyunları ve Spor Oyunları klasörleri ekleyebiliriz.

![](_page_17_Figure_2.jpeg)

#### Sürücü Nedir?

• Dosya ve klasörlerin saklanabileceğini fiziksel ortamlardır. Örneğin sabit disk, CD/DVD ROM sürücüsü, hafıza kartı, USB bellek gibi.

![](_page_18_Picture_2.jpeg)

## Sürücü İsimleri

- Sürücüler **A'dan Z'ye** kadar bir harf ile adlandırılırlar. **A ve B** sadece **disket sürücüye** verilen harflerdir. Bunun dışındaki harfler sırasıyla diğer sürücülere verilir.
- Harften sonra **iki nokta (:)**  işareti kullanılır. **A:** veya **C:** gibi.
- Sürücü harflendirilmesi işletim sistemi tarafından yapılır. Buna ek olarak biz de harfin yanına bir etiket yazabiliriz. Örneğin; **Yerel Disk (C:)** gibi.

![](_page_19_Picture_4.jpeg)

#### Sürücü Adlandırma

- Örneğin bilgisayarımızda bir **disket sürücü**, bir **sabit disk** ve bir de **DVD-ROM** olduğunu düşünürsek sürücüler şöyle adlandırılacaktır:
	- Disket Sürücü (A:)
	- Sabit Disk (C:)
	- DVD-ROM (D:)
- Bilgisayara sonradan bir **USB bellek**  taktığımızda bu belleğe **(E:)** harfi verilecektir.
- USB belleği çıkarmadan bir **hafıza kartı** takarsak bu kart ise **(F:)** harfini alacaktır.

![](_page_20_Picture_7.jpeg)

#### Sürücüleri Görüntüleme

• Bilgisayara takılan tüm sürücüler **Bilgisayarım** simgesine tıklandığında açılan ekranda görülebilir.

![](_page_21_Picture_2.jpeg)

## Dosya, Klasör ve Sürücü Adresleri

- Bir dosyanın/klasörün adresi o dosyanın/klasörün hangi sürücü ve klasör içerisinde olduğunu gösterir.
- Dosya, klasör veya sürücü adreslerinde sürücü ve klasör isimlerinden sonra ters bölü işareti (\) kullanılır.
- Örneğin CD-ROM sürücümüzün adresi: **D:\**
- CD-ROM'daki Filmler klasörünün adresi **D:\Filmler**
- CD-ROM'daki Filmler klasörünün içerisindeki Çanakkale.AVI film dosyamızın adresi: **D:\Filmler\Çanakkale.AVI**

![](_page_22_Figure_6.jpeg)

## Önemli Notlar

- Bir klasör içerisinde aynı ada ve uzantıya sahip birden fazla dosya olamaz.
- Bir klasör içerisinde aynı isme fakat farklı uzantıya sahip dosyalar bulunabilir. Örneğin, Çanakkale.avi filmi ile Çanakkale.txt şiiri aynı klasörde bulunabilir.
- Bir klasör içerisinde aynı ada sahip başka bir klasör bulunamaz.
- Dosya ve klasör adlarında büyük/küçük harfler aynı kabul edilir. Örneğin ÇANAKKALE.TXT ile Çanakkale.txt dosyaları aynıdır.
- Bazı donanımlar üzerinde birden fazla sürücü oluşturulabilir, örneğin tek bir sabit disk C: ve D: şeklinde 2 sürücüye ayrılabilir.

## SON

• Teşekkür ederim.